, tushu007.com

 $\vert$  <<Visual Basic 6.0  $\vert$  >

 $<<$ Visual Basic 6.0  $>$ 

- 13 ISBN 9787121069864
- 10 ISBN 7121069865

出版时间:2008-7

页数:320

PDF

更多资源请访问:http://www.tushu007.com

## , tushu007.com  $<<$ Visual Basic 6.0  $>$

 $\mu$  and  $\mu$  and  $\mu$ 

Visual Baisc 6.0<br>
Visual Baisc 6.0

Visual Basic 6 0<br>16 Visual Basic 6.0

**A** Series and Series and Series and Series and Series and Series and Series and Series and Series and Series and Series and Series and Series and Series and Series and Series and Series and Series and Series and Series a

Visual Baisc 6.0

Visual Baisc 6.0

Visual Basic 6.0

Visual Basic 6.0

Visual Basic 6.0

## , tushu007.com

## $<<$ Visual Basic 6.0  $>$

1 Visual Basic 6.0 1.1 Visual Basic 6.0 1.2 Visual Basic 6.0 1.3 Visual Basic 1.4 1.4 2 Visual Basic 2.1 Visual Basic 2.2 Visual Basic 2.3  $2.4$  Visual Basic 2.5 Visual Basic<br>2.6 Visual Basic 2.7 3 Visual Basic 3.1 Visual Basic 2.6 Visual Basic 2.7 3 Visual Basic 3.1 Visual Basic 3.2 bp 3.3 fm 3.4 3.5<br>3.6 Visual Basic 3.7 Visual Basic 3.8 4 Visual 块3.6 Visual Basic程序的编码规则3.7 Visual Basic可视化编程的基本步骤3.8 练习题第4章 Visual Basic 4.1 Visual Basic 6.0  $\begin{array}{ccc} 4.2 & 4.3 & \dots & 5 & \text{Visual} \\ 6 & 7 & 8 & 9 \end{array}$  $\frac{\text{Basic }60}{9}$  6  $\frac{7}{10}$  8 9  $\frac{10}{10}$  11  $\frac{12}{12}$  13  $\frac{14}{14}$ 15 16 Visual Basic

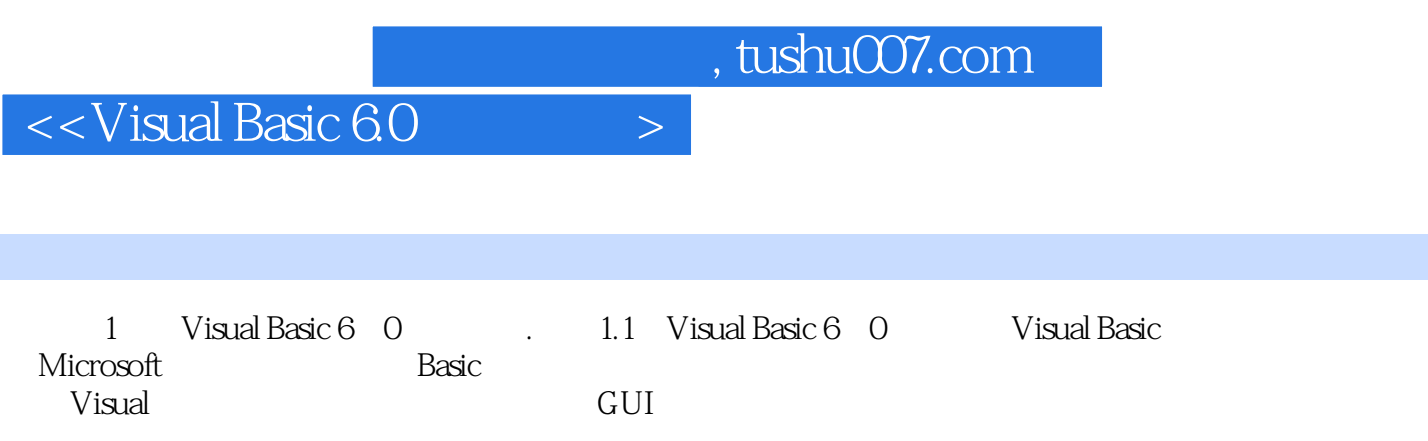

……

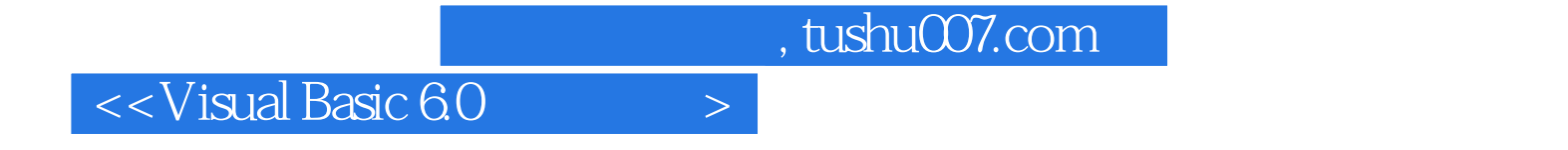

本站所提供下载的PDF图书仅提供预览和简介,请支持正版图书。

更多资源请访问:http://www.tushu007.com